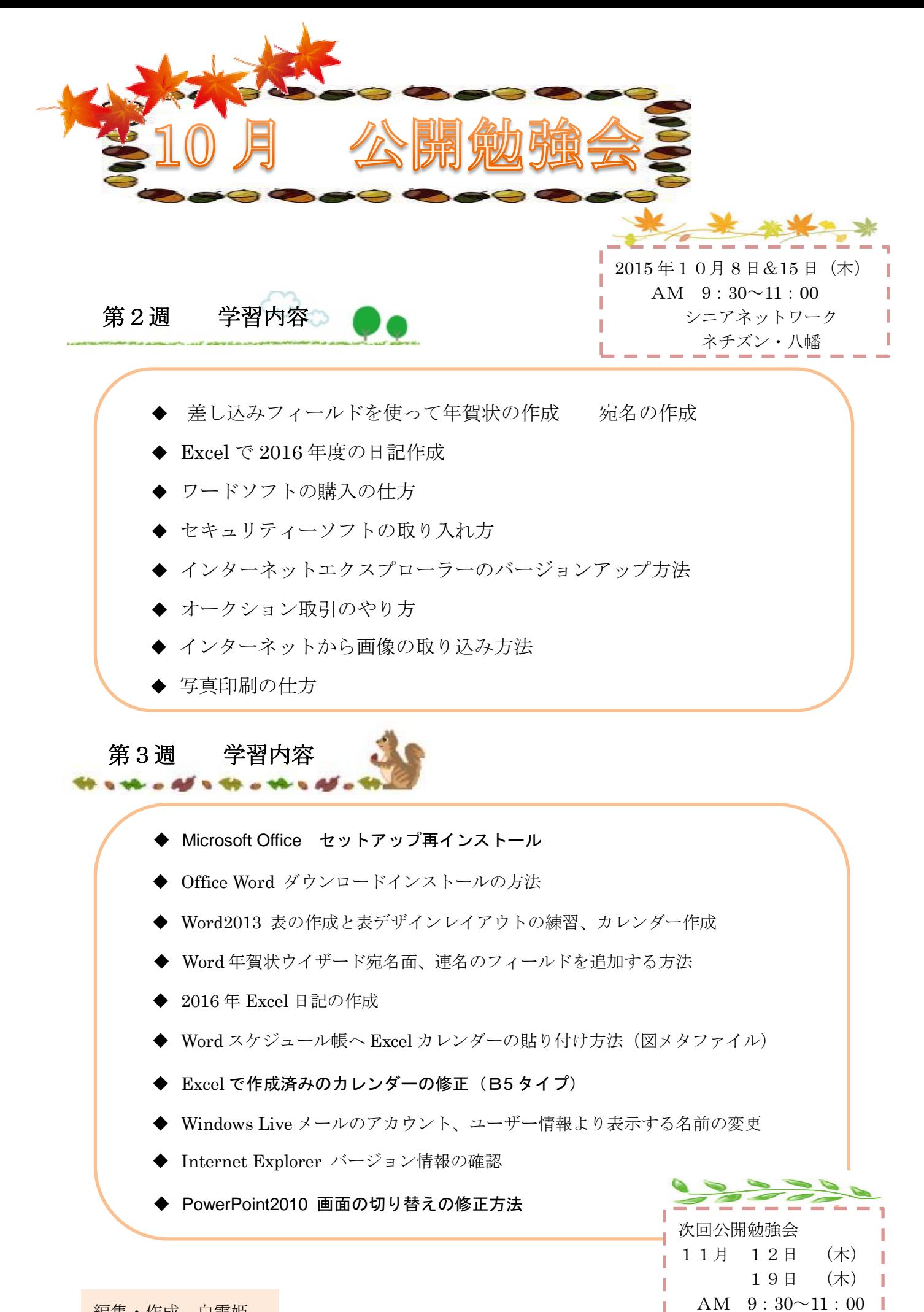

土生ヤン

編集・作成 白雪姫